# **DIPLÔME NATIONAL DU BREVET – SESSION 2021**

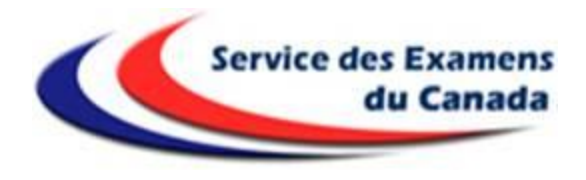

# **CANDIDATS INDIVIDUELS :**

# **DOCUMENT D'AIDE À L'INSCRIPTION**

# **(CNED Réglementé, CNED Libre ou autres candidats libres)**

#### **Inscriptions**

Le registre des inscriptions sera ouvert du mercredi 4 novembre 2020 jusqu'au vendredi 18 décembre à 17 heures (heure de Montréal).

Les inscriptions ont lieu exclusivement sur Internet dans l'application nationale Cyclades.

Les candidats du Canada scolarisés au CNED s'inscrivent dans l'un des 5 centres d'épreuves : **Montréal, Québec, Ottawa, Toronto, ou Calgary.**

**L'adresse de connexion est la suivante:** 

https://exacyc.orion.education.fr/cyccandidat/portal/inscription?codeER=A05&dom aine=DNB

Choisir Diplôme national du Brevet / 2021 / **Canada**

#### **L'inscription se fait en trois étapes :**

#### 1ère étape : Création et activation du compte utilisateur

Cliquer sur l'onglet "Créez votre compte". Complétez tous les champs obligatoires suivi d'un astérisque (\*). Les éléments d'état civil seront utilisés pour l'envoi des confirmations d'inscription et figureront également sur le diplôme.

Ils doivent donc être complétés très précisément :

- civilité ;

- NOM de famille (= nom de naissance), le confirmer ;
- prénoms : Le(s) prénom(s) doivent être saisis dans leur intégralité ;
- date et lieu de naissance.

# **DIPLÔME NATIONAL DU BREVET – SESSION 2021**

*Nota Bene* : Lors de votre inscription, dans la rubrique adresse, pensez à indiquer « chez M. ou Mme …… » si votre nom ne figure pas sur la boîte aux lettres

#### **Mot de passe :**

- Votre identifiant est votre adresse courriel en entier. Il le restera.
- Créez votre mot de passe et le confirmez-le. Celui-ci doit contenir entre 8 et 20 caractères et comporter au moins une minuscule, une majuscule et un caractère spécial.

#### **Activation du compte :**

A l'issue de l'activation du compte utilisateur, vous recevrez à l'adresse courriel que vous avez renseignée un message d'activation du compte (au bout de quelques minutes). Vous avez 48 h pour activer votre compte. Passé ce délai, vous devrez créer un nouveau compte utilisateur.

#### 2ème étape : Inscription et modification d'une candidature :

En vous connectant sur votre compte utilisateur, vous pouvez créer votre inscription. En fin d'inscription, un récapitulatif s'affiche. Il convient de bien le vérifier, de conserver le numéro d'inscription (il correspond au numéro de la candidature) de façon à pouvoir s'identifier et accéder à sa candidature de nouveau.

#### **Attention au moment de cocher votre statut de candidat :**

- Les candidats CNED suivant une classe de troisième (« classe libre ») sont considérés comme des candidats individuels ou dits « isolés » et doivent cocher le Code « **520** ».
- Si vous êtes inscrit et scolarisé en « classe réglementée » de troisième au CNED, vous cocherez la case « **CNED Rouen** » avec le code « **220** ».

#### 3ème étape : Envoi des pièces et paiement des droits d'examen

**Vous devez éditer et imprimer le récapitulatif d'inscription, le dater et le signer** (signature du candidat et du représentant légal si le candidat est mineur).

#### **… et l'adresser au Service des examens du Canada**

- par la poste : 4635, Chemin Queen Mary, Montréal, H3W1W3
- ou par courriel : [estelle.anne@cimf.ca](mailto:estelle.anne@cimf.ca)

Pour être validé, le récapitulatif doit être accompagné de la copie d'une pièce officielle d'identité en cours de validité (carte nationale d'identité, passeport ou livret de famille…), et d'une copie du certificat de scolarité au CNED si le candidat est inscrit et scolarisé en « classe réglementée » de 3ème.

# **DIPLÔME NATIONAL DU BREVET – SESSION 2021**

IMPORTANT Votre inscription ne sera effective qu'à réception de la confirmation d'inscription accompagnée des pièces demandées **et** du paiement des droits d'examen.

- 115 \$ pour les candidats individuels inscrits au CNED (**code 220 – CNED Chasseneuil**)
- 180 \$ pour les candidats individuels libres (**code 520**)

#### **Aménagement des conditions d'examen**

**Les candidats présentant un handicap peuvent bénéficier de l'aménagement des conditions d'examen** (accès aux locaux, installation particulière, temps de composition majoré, sujets spéciaux…).

La procédure et le formulaire de demande sont à demander auprès du service des examens.

# **Épreuves et modalités d'attribution du diplôme pour les candidats scolarisés avec le CNED**

# **Les élèves scolarisés au CNED en classe de troisième présentent le DNB suivant les modalités qui s'appliquent aux candidats « scolaires » (article 3 de l'arrêté du 31 décembre 2015 modifié).**

L'évaluation du socle commun représente 400 points. La maîtrise de chacune des huit composantes du socle commun est appréciée par les équipes enseignantes du CNED :

- maîtrise insuffisante (10 points)
- maîtrise fragile (25 points)
- maîtrise satisfaisante (40 points)
- très bonne maîtrise (50 points).

#### **Les épreuves de l'examen représentent 400 points.**

- Le français, les mathématiques sont évalués chacun sur 100 points
- L'histoire-géographie/Enseignement Moral et Civique (EMC) est évalué sur 50 points.
- Une seule note pour les deux parties de l'épreuve de sciences évaluée sur 50 points

• L'épreuve orale est évaluée sur 100 points. Des points supplémentaires sont accordés aux candidats ayant suivi un enseignement facultatif selon le niveau qu'ils ont acquis à la fin du cycle 4 au regard des objectifs d'apprentissage de cet enseignement : • 10 points si les objectifs d'apprentissage du cycle sont atteints • 20 points si les objectifs d'apprentissage du cycle sont dépassés.

#### **Le candidat est reçu s'il cumule 400 points sur les 800.**

#### **Mentions**

Le candidat obtient la mention :

- *Assez bien* s'il cumule plus de 480 points ;
- *Bien* s'il cumule plus de 560 points ;
- *Très bien* s'il cumule plus de 640 points.

#### **Références réglementaires :**

Articles L.332-6, D.122-3, D.332-16 à D.332-22, D.341-42 à D. 341-45, D. 351-27 à D. 351-31 du code de l'éducation Arrêté du 31 décembre 2015 relatif aux modalités d'attribution du diplôme national du brevet (DNB) Arrêté du 31 décembre 2015 fixant le contenu du livret scolaire de l'école élémentaire et du collège Circulaire n° 2015-127 du 03/08/2015 (BOEN n° 31 du 27/08/2015) relative aux aménagements pour les candidats en situation de handicap Arrêté du 27 novembre 2017 modifiant l'arrêté du 31 décembre 2015 relatif aux modalités d'attribution du diplôme national du brevet